<span id="page-0-1"></span>**etregress postestimation —** Postestimation tools for etregress

[Postestimation commands](#page-0-0) [predict](#page-1-0) [margins](#page-3-0) [Remarks and examples](#page-4-0) [Also see](#page-4-1)

# <span id="page-0-0"></span>**Postestimation commands**

The following postestimation commands are available after etregress:

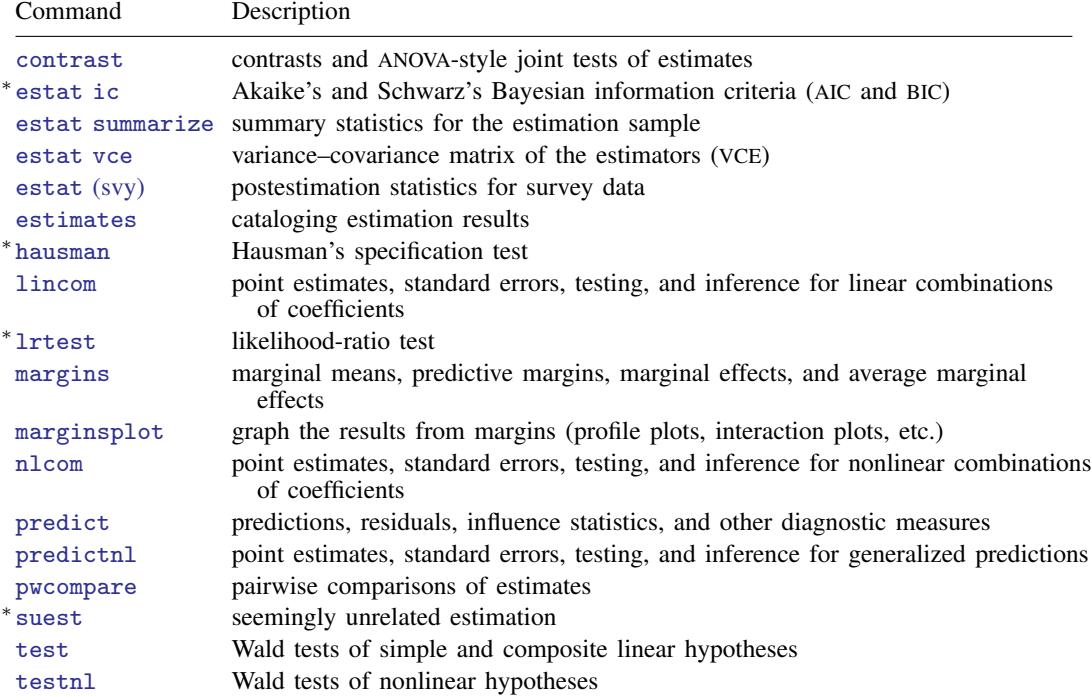

∗ estat ic, lrtest, and suest are not appropriate after etregress, twostep or etregress, cfunction. hausman and lrtest are not appropriate with svy estimation results.

## <span id="page-1-0"></span>**predict**

#### **Description for predict**

predict creates a new variable containing predictions such as linear predictions, conditional treatment effects, standard errors, expected values, and probabilities.

#### **Menu for predict**

Statistics > Postestimation

#### **Syntax for predict**

After ML, twostep, or cfunction

 $\texttt{predict} \ \big[ \textit{type} \ \big] \ \textit{newvar} \ \big[ \textit{if} \ \big] \ \big[ \textit{in} \big] \ \big[ \textit{, statistic} \big]$  $\texttt{predict} \ \big[ \textit{type} \ \big] \ \textit{newvar} \ \big[ \textit{if} \ \big] \ \big[ \textit{in} \big] \ \big[ \textit{, statistic} \big]$  $\texttt{predict} \ \big[ \textit{type} \ \big] \ \textit{newvar} \ \big[ \textit{if} \ \big] \ \big[ \textit{in} \big] \ \big[ \textit{, statistic} \big]$  $\texttt{predict} \ \big[ \textit{type} \ \big] \ \textit{newvar} \ \big[ \textit{if} \ \big] \ \big[ \textit{in} \big] \ \big[ \textit{, statistic} \big]$  $\texttt{predict} \ \big[ \textit{type} \ \big] \ \textit{newvar} \ \big[ \textit{if} \ \big] \ \big[ \textit{in} \big] \ \big[ \textit{, statistic} \big]$  $\texttt{predict} \ \big[ \textit{type} \ \big] \ \textit{newvar} \ \big[ \textit{if} \ \big] \ \big[ \textit{in} \big] \ \big[ \textit{, statistic} \big]$  $\texttt{predict} \ \big[ \textit{type} \ \big] \ \textit{newvar} \ \big[ \textit{if} \ \big] \ \big[ \textit{in} \big] \ \big[ \textit{, statistic} \big]$  $\texttt{predict} \ \big[ \textit{type} \ \big] \ \textit{newvar} \ \big[ \textit{if} \ \big] \ \big[ \textit{in} \big] \ \big[ \textit{, statistic} \big]$  $\texttt{predict} \ \big[ \textit{type} \ \big] \ \textit{newvar} \ \big[ \textit{if} \ \big] \ \big[ \textit{in} \big] \ \big[ \textit{, statistic} \big]$ 

After ML or cfunction for constrained model

predict - *[type](http://www.stata.com/manuals/d.pdf#ddatatypes) stub*\* | *[newvar](http://www.stata.com/manuals/u11.pdf#u11.4varnameandvarlists)*reg *[newvar](http://www.stata.com/manuals/u11.pdf#u11.4varnameandvarlists)*treat *[newvar](http://www.stata.com/manuals/u11.pdf#u11.4varnameandvarlists)*athrho *[newvar](http://www.stata.com/manuals/u11.pdf#u11.4varnameandvarlists)*lnsigma  $\begin{bmatrix} if \end{bmatrix}$  $\begin{bmatrix} if \end{bmatrix}$  $\begin{bmatrix} if \end{bmatrix}$   $\begin{bmatrix} in \end{bmatrix}$  $\begin{bmatrix} in \end{bmatrix}$  $\begin{bmatrix} in \end{bmatrix}$ , scores

After ML or cfunction for general potential-outcome model

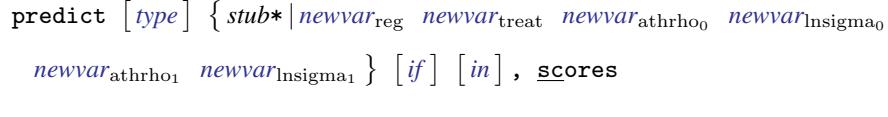

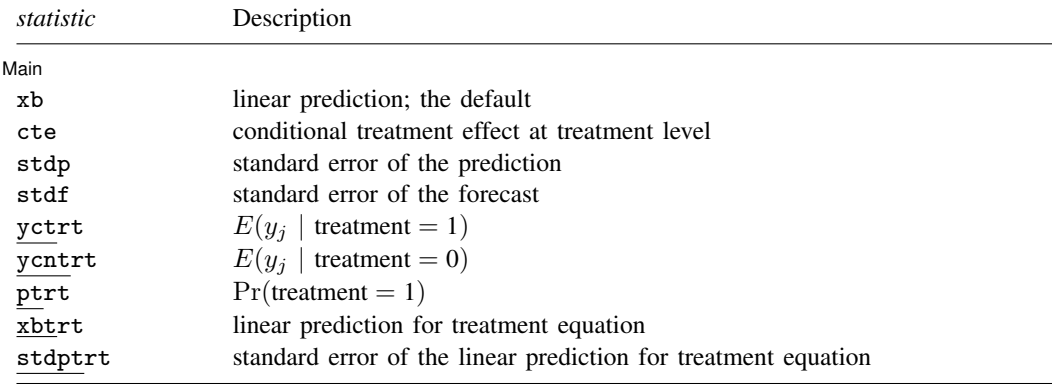

These statistics are available both in and out of sample; type predict ... if  $e$ (sample) ... if wanted only for the estimation sample.

stdf is not allowed with svy estimation results.

### **Options for predict**

**Main** Main  $\Box$ 

 $\overline{a}$ 

xb, the default, calculates the linear prediction,  $x_i$ b.

- cte calculates the treatment effect, the difference of potential-outcome means, conditioned on treatment level.
- stdp calculates the standard error of the prediction, which can be thought of as the standard error of the predicted expected value or mean for the observation's covariate pattern. The standard error of the prediction is also referred to as the standard error of the fitted value.
- stdf calculates the standard error of the forecast, which is the standard error of the point prediction for one observation. It is commonly referred to as the standard error of the future or forecast value. By construction, the standard errors produced by stdf are always larger than those produced by stdp; see [Methods and formulas](http://www.stata.com/manuals/rregresspostestimation.pdf#rregresspostestimationMethodsandformulas) in [R] [regress postestimation](http://www.stata.com/manuals/rregresspostestimation.pdf#rregresspostestimation).
- yctrt calculates the expected value of the dependent variable conditional on the presence of the treatment:  $E(y_i \mid \text{treatment} = 1)$ .
- ycntrt calculates the expected value of the dependent variable conditional on the absence of the treatment:  $E(y_j | \text{treatment} = 0)$ .
- ptrt calculates the probability of the presence of the treatment:

 $Pr(\text{treatment} = 1) = Pr(\mathbf{w}_i \boldsymbol{\gamma} + u_i > 0).$ 

xbtrt calculates the linear prediction for the treatment equation.

stdptrt calculates the standard error of the linear prediction for the treatment equation.

scores, not available with twostep, calculates equation-level score variables.

The first new variable will contain  $\partial \ln L / \partial (x_i \beta)$ .

The second new variable will contain  $\partial \ln L / \partial (w_i \gamma)$ .

Under the constrained model, the third new variable will contain  $\partial \ln L / \partial$  atanh  $\rho$ .

Under the constrained model, the fourth new variable will contain  $\partial \ln L / \partial \ln \sigma$ .

Under the general potential-outcome model, the third new variable will contain  $\partial$ ln $L/\partial$  atanh  $\rho_0$ .

Under the general potential-outcome model, the fourth new variable will contain  $\partial \ln L / \partial \ln \sigma_0$ . Under the general potential-outcome model, the fifth new variable will contain  $\partial \ln L/\partial \tanh \rho_1$ . Under the general potential-outcome model, the sixth new variable will contain  $\partial \ln L/\partial \ln \sigma_1$ .

## <span id="page-3-0"></span>**margins**

#### **Description for margins**

margins estimates margins of response for linear predictions, conditional treatment effects, expected values, and probabilities.

#### **Menu for margins**

Statistics > Postestimation

#### **Syntax for margins**

margins  $\lceil$  *[marginlist](http://www.stata.com/manuals/rmargins.pdf#rmargins)*  $\rceil$  , *[options](http://www.stata.com/manuals/rmargins.pdf#rmargins)*  $\rceil$ margins  $\lceil \textit{marginlist} \rceil$  $\lceil \textit{marginlist} \rceil$  $\lceil \textit{marginlist} \rceil$  ,  $\textit{predict}(\textit{statistic} \dots)$   $\lceil \textit{predict}(\textit{statistic} \dots) \dots \rceil$   $\lceil \textit{options} \rceil$  $\lceil \textit{options} \rceil$  $\lceil \textit{options} \rceil$ 

Maximum likelihood and control-function estimation results

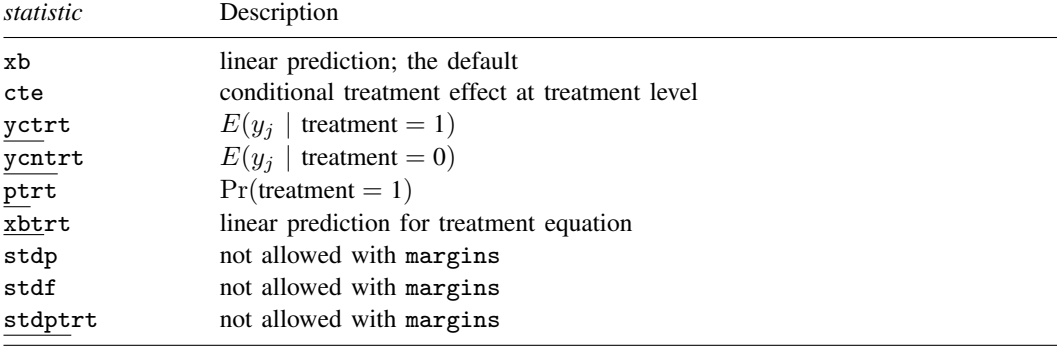

Two-step estimation results

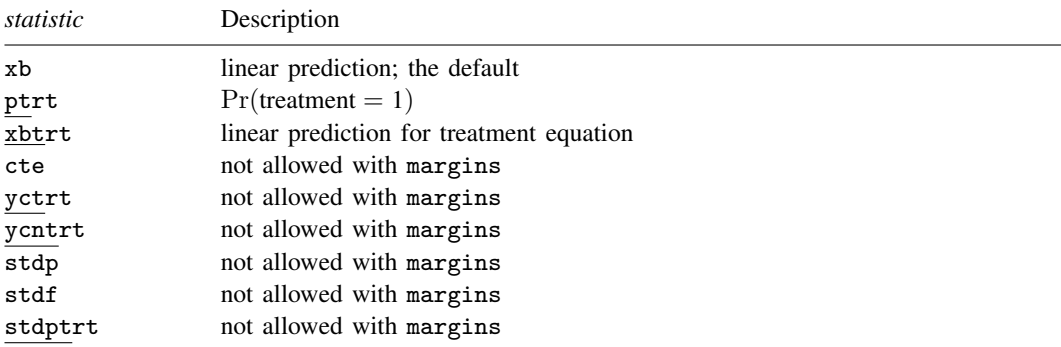

Statistics not allowed with margins are functions of stochastic quantities other than e(b). For the full syntax, see [R] [margins](http://www.stata.com/manuals/rmargins.pdf#rmargins).

## <span id="page-4-0"></span>**Remarks and examples status status [stata.com](http://stata.com)**

The average treatment effect (ATE) and the average treatment effect on the treated (ATET) are the parameters most frequently estimated by postestimation techniques after etregress.

When there are no interactions between the treatment variable and the outcome covariates in the constrained model, etregress directly estimates the ATE and the ATET; see [example 1](http://www.stata.com/manuals/teetregress.pdf#teetregressRemarksandexamplesex1) of [TE] [etregress](http://www.stata.com/manuals/teetregress.pdf#teetregress).

When there are no interactions between the treatment variable and the outcome covariates in the general potential-outcome model, etregress directly estimates the ATE; see [example 2](http://www.stata.com/manuals/teetregress.pdf#teetregressRemarksandexamplesex2) of [TE] [etregress](http://www.stata.com/manuals/teetregress.pdf#teetregress).

When there are interactions between the treatment variable and the outcome covariates, you can use margins after etregress to estimate the ATE. See [example 3](http://www.stata.com/manuals/teetregress.pdf#teetregressRemarksandexamplesex3) and [example 4](http://www.stata.com/manuals/teetregress.pdf#teetregressRemarksandexamplesex4) of [TE] [etregress](http://www.stata.com/manuals/teetregress.pdf#teetregress) for examples of ATE estimation.

When there are interactions between the treatment variable and the outcome covariates in the constrained model, you can use margins after etregress to estimate the ATET. See [example 5](http://www.stata.com/manuals/teetregress.pdf#teetregressRemarksandexamplesex5) of [TE] [etregress](http://www.stata.com/manuals/teetregress.pdf#teetregress) for an example of ATET estimation in the constrained model.

<span id="page-4-1"></span>In the general potential-outcome model, you can use margins after etregress to estimate the ATET. See [example 6](http://www.stata.com/manuals/teetregress.pdf#teetregressRemarksandexamplesex6) of [TE] [etregress](http://www.stata.com/manuals/teetregress.pdf#teetregress) for an example of ATET estimation in the general potential-outcome model.

## **Also see**

- [TE] [etregress](http://www.stata.com/manuals/teetregress.pdf#teetregress) Linear regression with endogenous treatment effects
- [U[\] 20 Estimation and postestimation commands](http://www.stata.com/manuals/u20.pdf#u20Estimationandpostestimationcommands)